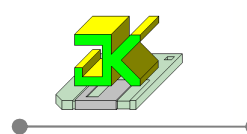

# **JK\_Powiadomienia\_SMS**

Aplikacja przeznaczona do obsługi zapytań przesłanych przez telefon komórkowy do serwera odpowiedzi. Zapytania to krótkie (max 50 znaków) teksty powiązane z odpowiedziami (max 160 znaków) zbudowanymi na podstawie zapytań SQL.

## **Skrócony schemat działania aplikacji:**

- klient wysyła ustaloną wiadomość tekstową SMS na wskazany numer telefonu podłączonego do serwera,
- aplikacja rozpoznaje numer klienta na podstawie danych zawartych w bazie Optimy,
- następnie rozpoznawane jest pytanie przesłane w wiadomości SMS,
- jeżeli włączona jest współpraca z CRM to zostaje dodany odpowiedni zapis w CRM-ie,
- generowana jest odpowiedź na podstawie zapisanych w bazie skryptów SQL,
- następuje odesłanie wiadomości na numer telefonu z którego przysłano pytanie,
- jeżeli włączona jest współpraca z CRM to zostaje dodany odpowiedni zapis w CRM-ie

### **Wymagania aplikacji:**

- .NET Framework 3.5 SP1
- dostęp do serwera MS SQL (dowolna wersja) z zainstalowaną bazą Optimy lub CDN XL
- wolny port COM lub USB (może być wymagana przejściówka USB -> COM)
- kabel połączeniowy Telefon -> Komputer PC
- telefon obsługujący komendy AT (z możliwością wysyłania SMS-ów aktywna karta SIM)

### **Opis formatek aplikacji:**

### **Okno główne aplikacji:**

- 1. Tabela z odczytanymi pytaniami zawierająca informacje o :
	- a. Numerze telefonu z którego przesłano pytanie,
	- b. Informacji (RT) czy rozpoznano numer telefonu na podstawie zapisów w Optimie,
	- c. Datę i godzinę przesłania wiadomości ,
	- d. Pytanie przesłane prze klienta
	- e. Informację (R) o rozpoznaniu pytania
	- f. Informację (W) o wysłaniu odpowiedzi
	- g. Odpowiedź jaka została lub zostanie wysłana do klienta
- 2. Jest to obszar zawierający szczegóły dotyczące podświetlonej wiadomości
- 3. Przycisk służący do oznaczenia bieżącej wiadomości jako wysłanej aby aplikacja nie wysyłała odpowiedzi
- 4. Przycisk do ponownego wysłania odpowiedzi do klienta
- 5. Przycisk do ukrywania / pokazywania szczegółów wiadomości
- 6. Zestaw przycisków do sterowania aplikacją:
	- a. Przycisk  $C czu$ wanie służy do włączania / wyłączania trybu oczekiwania na nowe wiadomości oraz wysyłania odpowiedzi
	- b. Przycisk W wysyłaj odpowiedzi włącza lub wyłącza wysyłanie odpowiedzi na pytania
	- c. Przycisk K kasuj SMS-y włącza lub wyłącza kasowanie wiadomości po ich odebraniu
	- d. Przycisk "pioruna" wymusza sprawdzenie nowych wiadomości i ich obsługę bez oczekiwania na nadejście pory automatycznego sprawdzania.

*Aplikacje dla Comarch Optima i nie tylko…* 

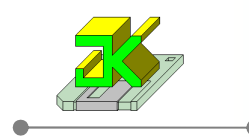

- 7. Panel przycisków umożliwiający:
	- a. Wyświetlenie pomocy do aplikacji,
	- b. Przejście do okna konfiguracji aplikacji,
	- c. Wysłanie poczty do producenta aplikacji,
	- d. Sprawdzenie czy dostępna jest nowa wersja posiadanej aplikacji i pobranie aktualizacji,
	- e. Sprawdzenie informacji o udzielonej licencji.

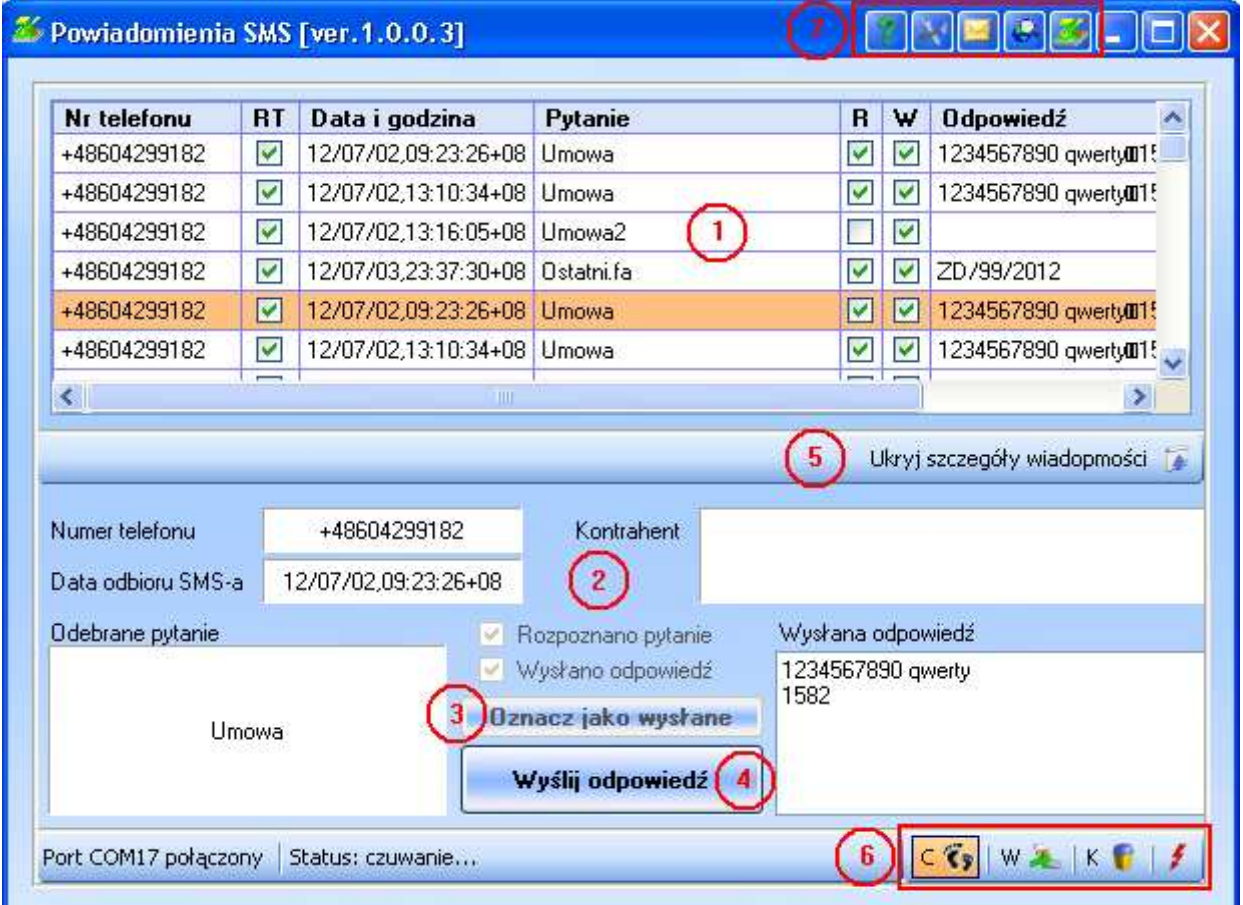

### **Okno konfiguracji.**

- 1. Obszar konfiguracji portu COM przeznaczonego do komunikacji komputera z telefonem komórkowym. Przycisk "pioruna" umożliwia przetestowanie dostępności portu COM.
- 2. Ramka testowania poprawności konfiguracji aplikacji umożliwia wysłanie SMS-a testowego.
- 3. Część formatki przeznaczona do ustalenia czy aplikacja ma współpracować z modułem CRM CDN Optima lub CDN XL.
- 4. Tabela zawierająca pytania i udzielane na nie odpowiedzi oraz informację czy pytanie jest aktywne.
- 5. Obszar przeznaczony do definiowania pytań i odpowiedzi.
	- Pytania są tekstem o długości maksymalnej nie większej niż 50 znaków.
	- Odpowiedzi są zapytaniami MS SQL i muszą zwracać wartość tekstową. Odpowiedź nie pmoże przekraczać 160 znaków.

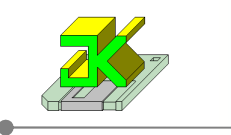

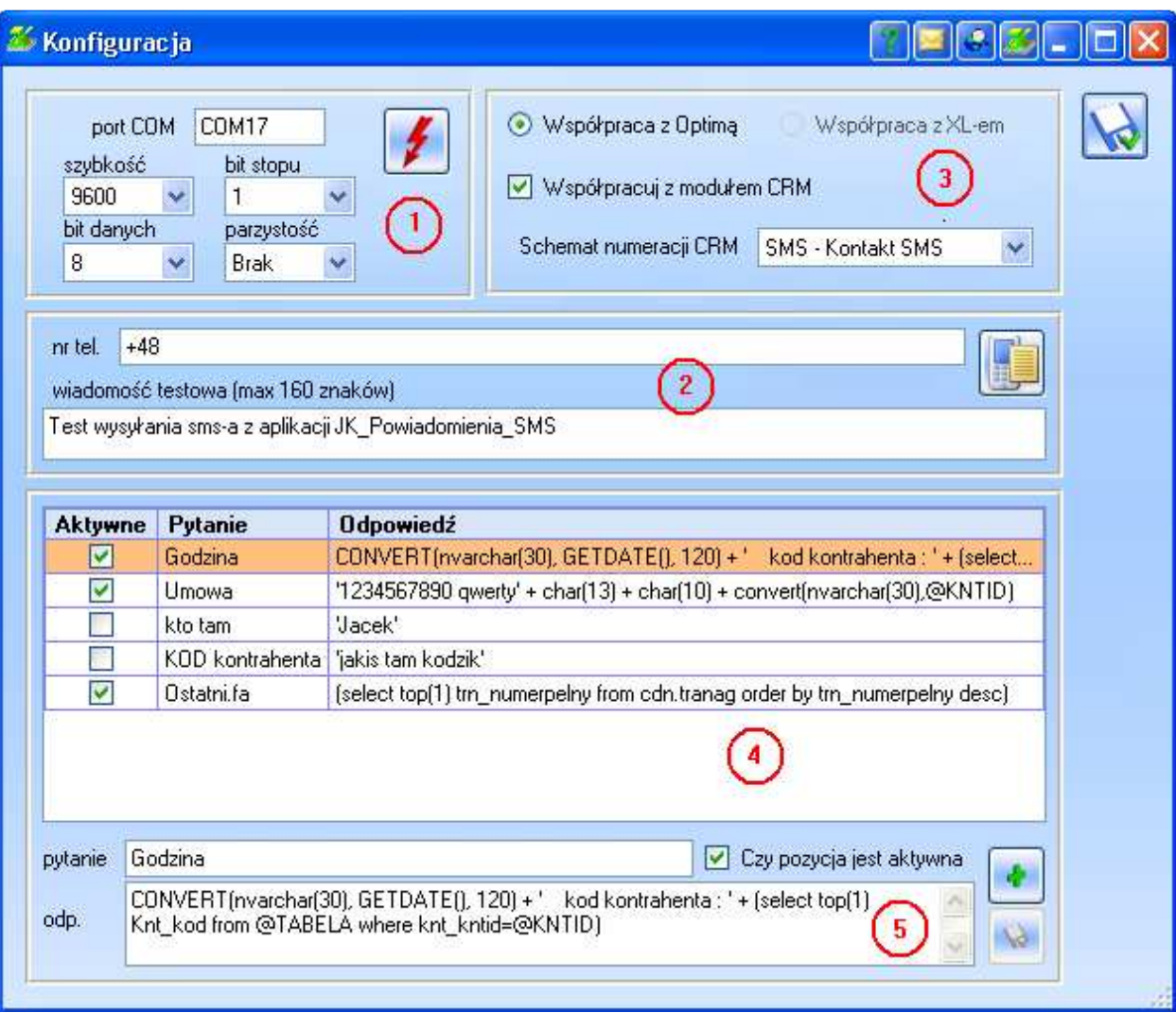

## **Udostępnione makra do wykorzystania w zapytaniach SQL:**

 *UWAGA ! makra muszą być pisane drukowanymi literami.*

- @TABELA nazwa tabeli z przedrostkiem (np. CDN.TraNag)
- @TELEFON numer telefonu pobierany z podświetlonej aktualnie pozycji
- @KNTID numer ID kontrahenta z @TABELA

## *Przykład:*

*CONVERT(nvarchar(30), GETDATE(), 120) + ' kod kontrahenta : ' + (select top(1) Knt\_kod from @TABELA where knt\_kntid=@KNTID)* 

Aplikacja w wersji DEMO dostępna jest pod adresem : ftp://ftp.jksoft.com.pl/Aplikacje\_JKsoft/JK\_Powiadomienia\_SMS.7z Wszelkie pytania i sugestie proszę kierować na adres : aplikacje@jksoft.com.pl